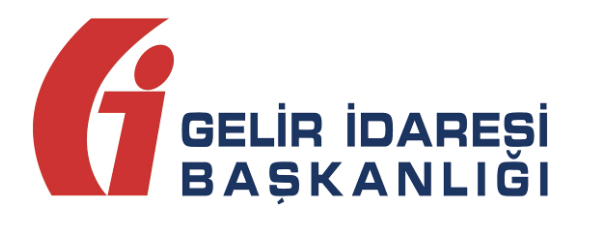

# **e-FATURA UYGULAMASI**

(Gümrük İşlemleri Kılavuzu)

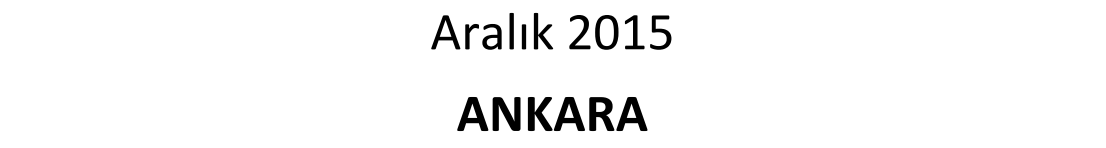

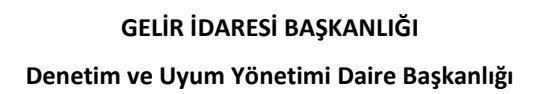

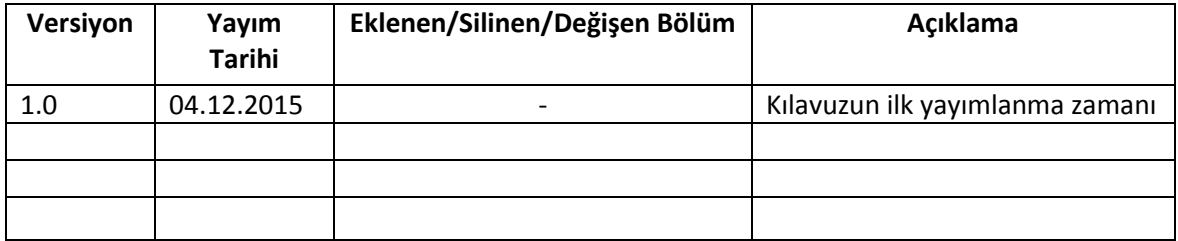

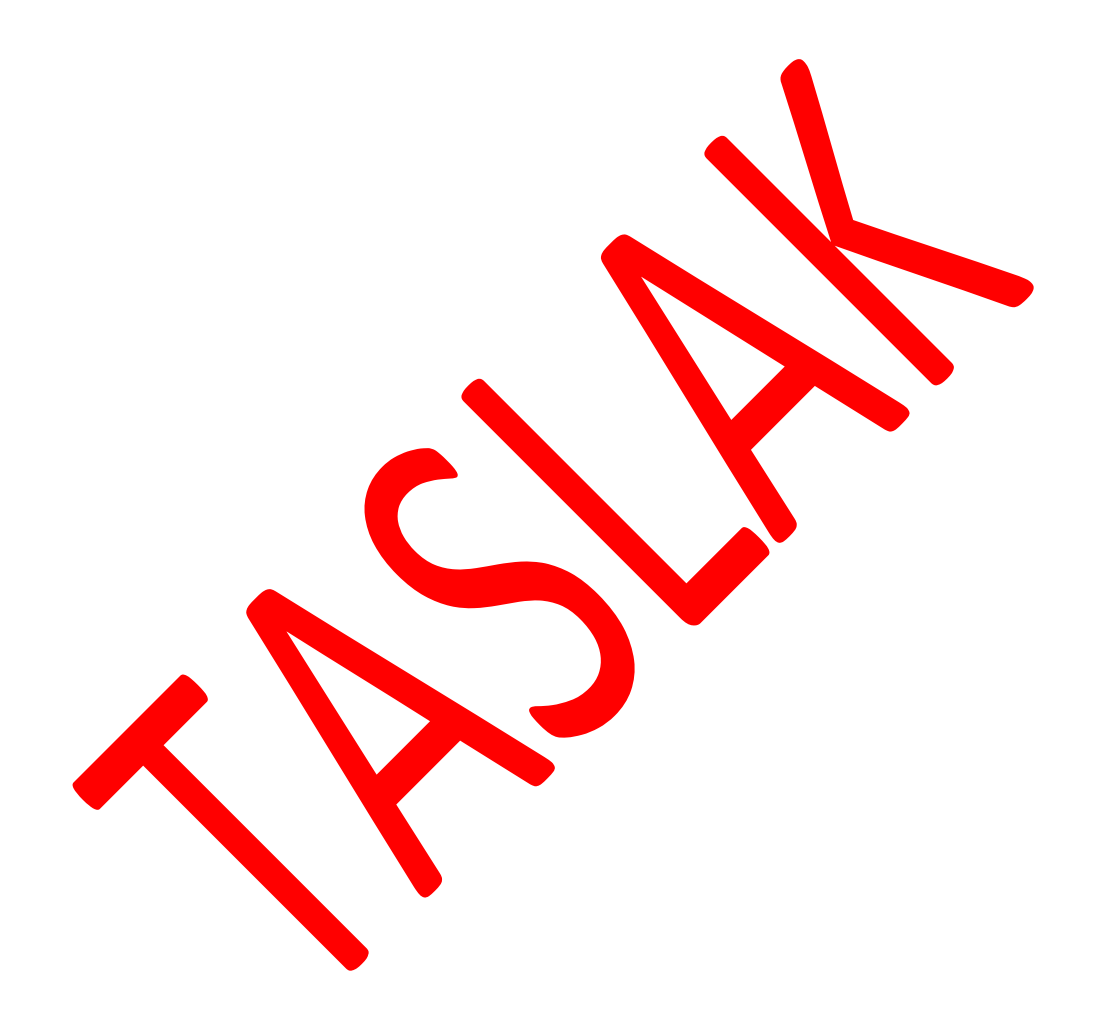

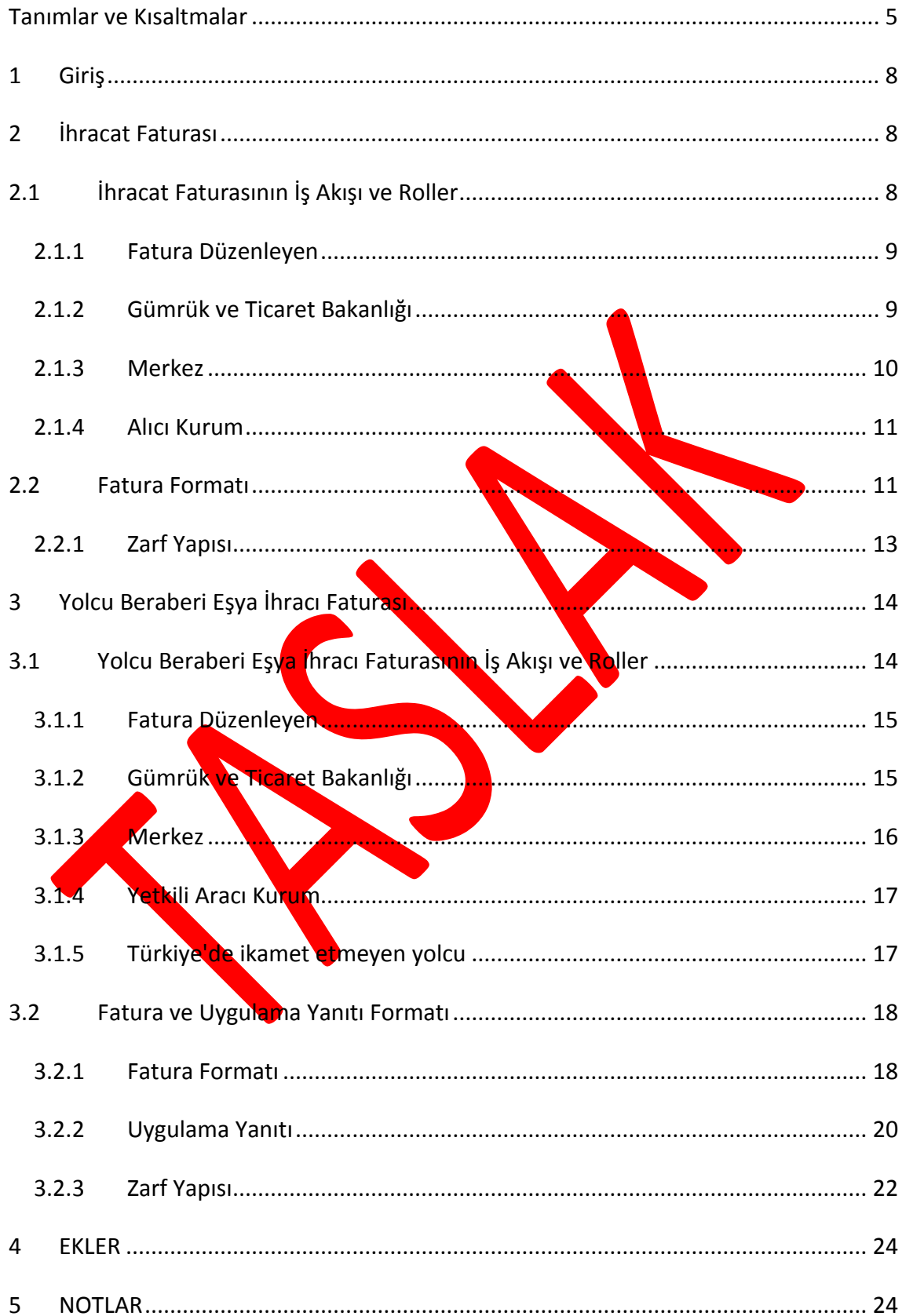

# <span id="page-4-0"></span>**Tanımlar ve Kısaltmalar**

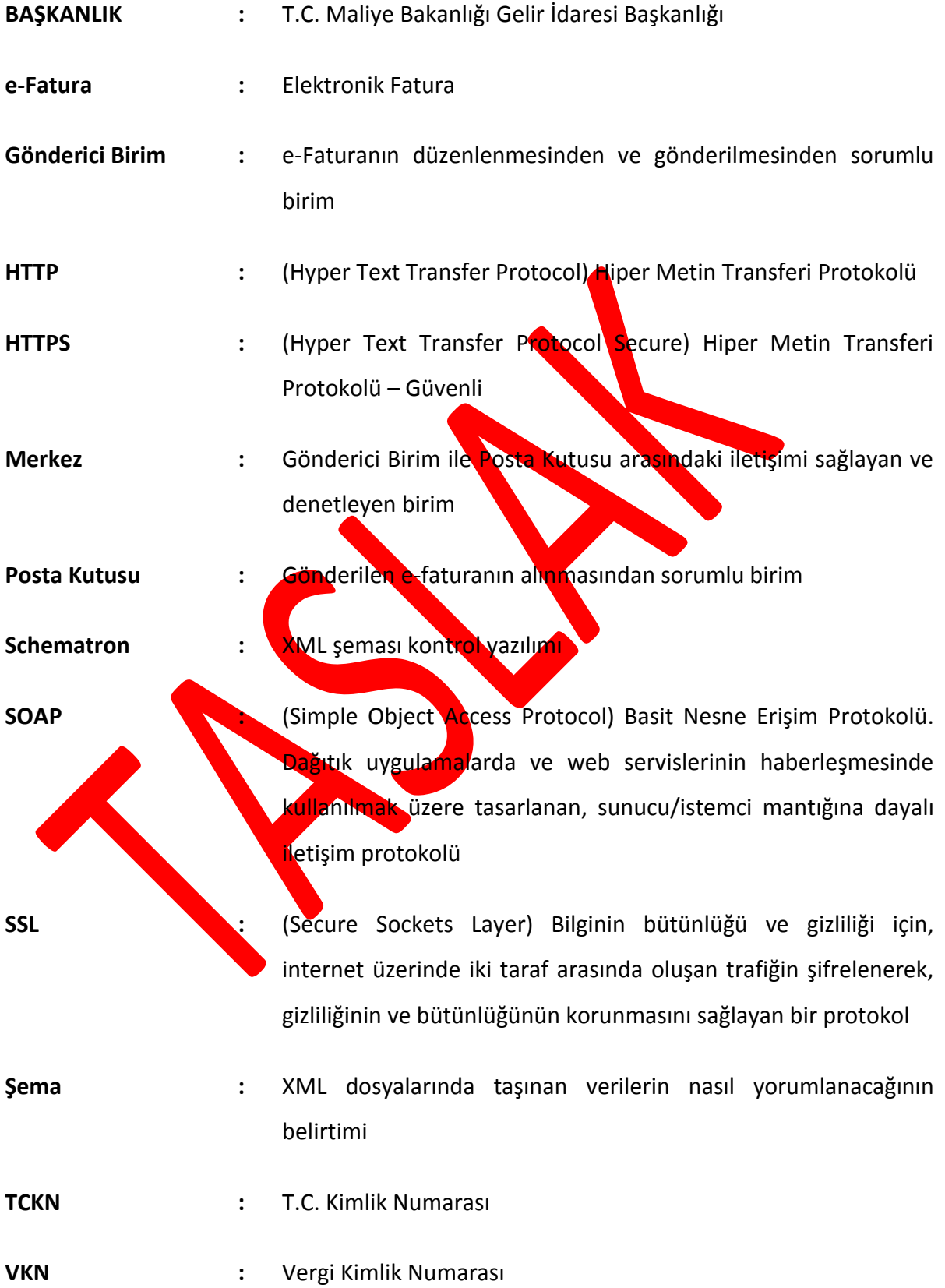

- **Veritabanı :** Çeşitli kaynaklardan elde edilen verilerin depolandığı veri yapısı
- **VTYS :** Veritabanı Yönetim Sistemi
- **W3C :** WWW Birliği
- **Web Servisi :** Bilgisayarlar arasında ağ üzerinden etkileşimi ve uyumluluğu sağlayan yazılım sistemi
- **WSDL :** (Web Services Description Language) Web Servislerinin tanımlandığı, erişim ve işlev bilgilerinin detaylı olarak sunulduğu XML tabanlı metin işaretleme dili
- **WS-I :** (Web Services Interoperability) Değişik web servis belirtimlerinin birlikte çalışabilmesini sağlayan endüstri konsorsiyumu
- **WS-I Basic Profile** : **SOAP**, WSDL, UDDI gibi temel web servis belirtimlerinin birlikte çalışabilmesini sağlayan profil
- **XML :** (Extensible Markup Language) Verinin tanımlanması ve tarif **edilmesi için kul<mark>lan</mark>ılan genişletilebilir işaretleme dili**

**XSD :** (XML Schema Definition) XML belgelerinin uyması gereken kuralların belirlendiği metin işaretleme dili

- **XSLT :** (Extensible Stylesheet Language Transformations) Genişletilebilir Biçimlendirme Dili Dönüşümleri, XML dokümanlarını dönüştürmek için kullanılan ve orijinal dokümanı değiştirmeden, yeni bir doküman oluşturmaya olanak sağlayan XML tabanlı dil
- **ZIP :** Veri sıkıştırma ve arşivleme formatı
- **UBL :** (Universal Business Language) Evrensel İş Dili

### **UBL-TR :** UBL Türkiye Özelleştirmesi

### **Uygulama :** Elektronik Fatura Uygulaması

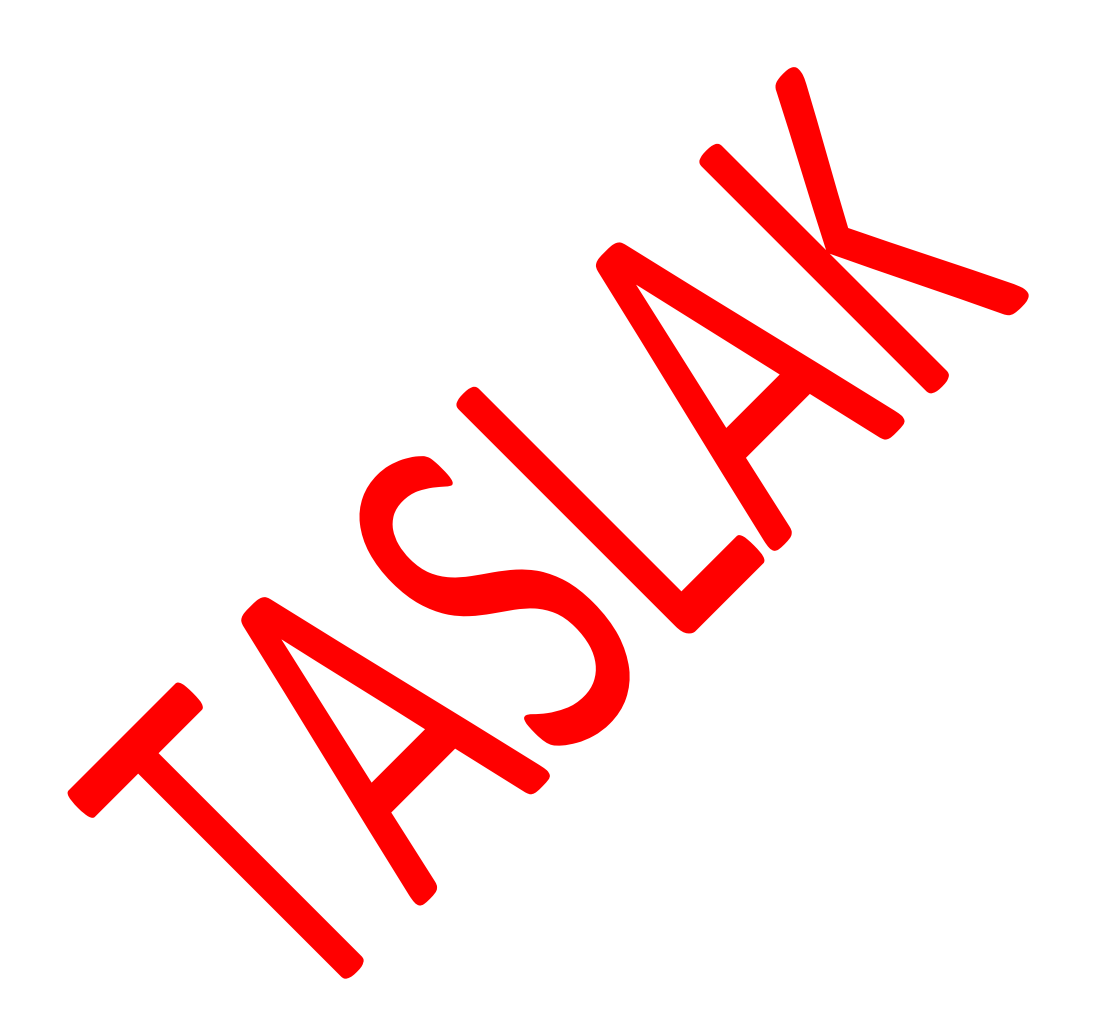

### <span id="page-7-0"></span>**1 Giriş**

Bu kılavuz, Elektronik Fatura Uygulamasında yolcu beraberi eşya ihracı ve ihracat faturalarını e-fatura sistemine entegre etmek isteyenler için uygulamaya ilişkin yazılım geliştireceklerin teknik konularda ihtiyaç duyabilecekleri bilgileri vermek amacıyla hazırlanmıştır. Katma Değer Vergisi Genel Uygulama Tebliğinde yer alan yolcu beraberi eşya istisnasından faydalanmak için verginin alıcıya iade edilmesi usullerinden yalnızca yetki belgesine sahip aracı kurumlar tarafından iade yöntemini seçen mükellefler için uygulanacaktır.

Kılavuzda ihracat ve yolcu beraberi esya ihracı faturalarının elektronik olarak e-fatura sistemindeki işleyişi ve iş akışı açıklanacak, yolcu beraberi eşya ihracı faturasında olması gereken ek bilgiler ve kurallar anlatılacaktı

### <span id="page-7-1"></span>**2 İhracat Faturası**

### <span id="page-7-2"></span>**2.1 İhracat Faturasının İş Akışı ve Roller**

İhracat faturasının elektronik gerçekleştirimi, kullanılan e-fatura formatının ek bilgilerle desteklenmiş özelleşmiş halinin aşağıda tariflenen iş akışı ile yapılmasıdır.

Uygulamayı kullanarak fatura düzenlemek isteyen mükellefler;

- 1- e-fatura sistemine kayıtlı olmalıdır,
- 2- Düzenleyecekleri ihracat faturalarının alıcıları bilgilerini Gümrük ve Ticaret Bakanlığı olarak düzenleyeceklerdir,
- 3- Düzenlenen faturalar Gümrük ve Ticaret Bakanlığı sisteminde görünecektir,

İhracat faturalarının elektronik ortamda işleyişi için gerekli 4 farklı rol vardır. (Şekil-1) Söz konusu roller ve tanımları aşağıda ilgili başlıklar altında yer almaktadır.

### <span id="page-8-0"></span>**2.1.1 Fatura Düzenleyen**

İhracat faturasını düzenleyen; standarda uygun olarak oluşturulan elektronik faturayı düzenleyen, uygulamaya özel entegratör veya entegrasyon yolu ile dahil olmuş tüzel kişiliktir. Fatura düzenleyenin rol tanımı aşağıdaki şekildedir:

- e-Faturayı ve sistem yanıtını;
	- o Oluşturmaya imkân verir/oluşturur,
	- o Elektronik olarak imzalar veya Mali Mühür ile onaylar,
	- o Saklar,
	- o Faturayı iletir,
	- o İhracat için faturada gereken ek bilgileri sağlar.
- Merkez'den gelen uygulama yanıtını ve sistem yanıtını;
	- o Alır,
	- o Veri aktarım protokolü ile belirtilen veri kurallarına uygunluğunu denetler,
	- o İşler,
	- Elektronik imza veya Mali Mühür doğrulaması yapar,

Saklar.

fatura düzenleyen tarafından oluşturulan belgeler, öngörülen şemalara, şema kurallarına, diğer veri kurallarına ve standartlara uygun olmak zorundadır. Ayrıca fatura düzenleyen, kullandığı uygulama ile ilgili her adımda loglama yapmak zorundadır.

### <span id="page-8-1"></span>**2.1.2 Gümrük ve Ticaret Bakanlığı**

Kendisine gelen ihracat faturalarını gümrük beyannamesi ekinde alan kurumdur. Gümrük ve Ticaret Bakanlığı:

- İhracat faturasını;
	- o Elektronik ortamda sistemine alır,

**e-Fatura Uygulaması (Gümrük İşlemleri Kılavuzu) Aralık 2015 Versiyon : 1.0 9/24**

- o İnceler,
- o Gümrük Sistemine alınan fatura için, Gümrük ve Ticaret Bakanlığı tarafından 20 haneli bir referans numarası üretilir.
- o 20 haneli bir referans numarası yükümlüye bildirilir.
- o 20 haneli bir referans numarası ile belge tarihi yükümlü tarafından gümrük beyannamesinin 44 no'lu kutusunda "Belge Referans No" ve "Belge Tarihi" alanlarında beyan edilecektir.
- o Gümrük beyannamesinin tescilinden önce formada değişiklik yapılması gerekmesi halinde, değişiklik yapılac**ak** olan fatura ve bu fatura için alınan referans numarası iptal edilir. **İktal edilen fatura için alınan** referans numarası beyannamenle rescilinde kullanılar
- o Gümrük beyannamesinin tescilinden son, faturada ağişiklik yapılması gerekmesi halinde, gümrük idare nin dayı on sonra değişiklik yapılacak olan fatura ve bu fatura için alınan referans numarası iptal edilir. İptal elilen fatura için alınan refer asınumarası beyannamenin tescilinde kulla

 $\circ$  Gümrük işlemleri mevzuat dahilinde tamamlanır.

#### <span id="page-9-0"></span>**2.1.3 Merkez**

Faturaların elektronik belge olarak düzenlenmesi, elektronik olarak imzalanması veya Mali Mühür ile onaylanması, saklanması, iletilmesi ile fatura bilgilerinin veri standartları ve formatına uygun biçimde aktarılması ve muhatabı tarafından alınmasına ilişkin belirlenen usul ve esasları uygular ve denetler. Merkezin rol tanımı ve sorumlulukları şu şekildedir:

- Veri aktarımında kullanılacak Veri Aktarım Protokolünün tasarımını yapar.
- Veri Aktarım Protokolü ile tanımlanan sistemin sunucu tarafının teknik altyapısının hazırlanmasından ve gerçekleştirilmesinden, iletişim protokolünde meydana gelebilecek değişikliklerin sunucu tarafına yansıtılmasından ve sunucu tarafının yönetiminden sorumludur.
- Kendisine gelen e-faturayı ve uygulama yanıtını;
	- o Alır,
	- o Fatura ve uygulama yanıtının, veri aktarım protokolü ile belirtilen veri kurallarına uygunluğunu denetler,
	- o İşler,
	- o İlgili adrese iletir,
	- o İlgili adrese sistem yanıtı oluşturur ve iletir.
- Kendisine gelen sistem yanıtını;
	- o Alır,
	- o Sistem yanıtının, veri aktarım protokolü ile belirtilen veri kurallarına uygunluğunu denetler
	- o İşler,
	- o **İlgili adrese Netir.**

Merkez, uygulama ile ilgili her adımda loglama yapmak zorundadır.

### <span id="page-10-0"></span>**2.1.4 Alıcı Kurum**

İhracat faturasındaki mal/hizmetleri satın alan kurumdur. İhracat e-faturasını kendi

ülkesindeki işlemleri için satıcı kurumdan talep edebilir.

# <span id="page-10-1"></span>**2.2 Fatura Formatı**

E-Fatura UBL TR 1.2 temel standardından farklı ihracat faturasında bulunması gereken bilgiler aşağıda belirtilmiştir.

Fatura bilgilerinde ProfileID: IHRACAT girilmelidir.

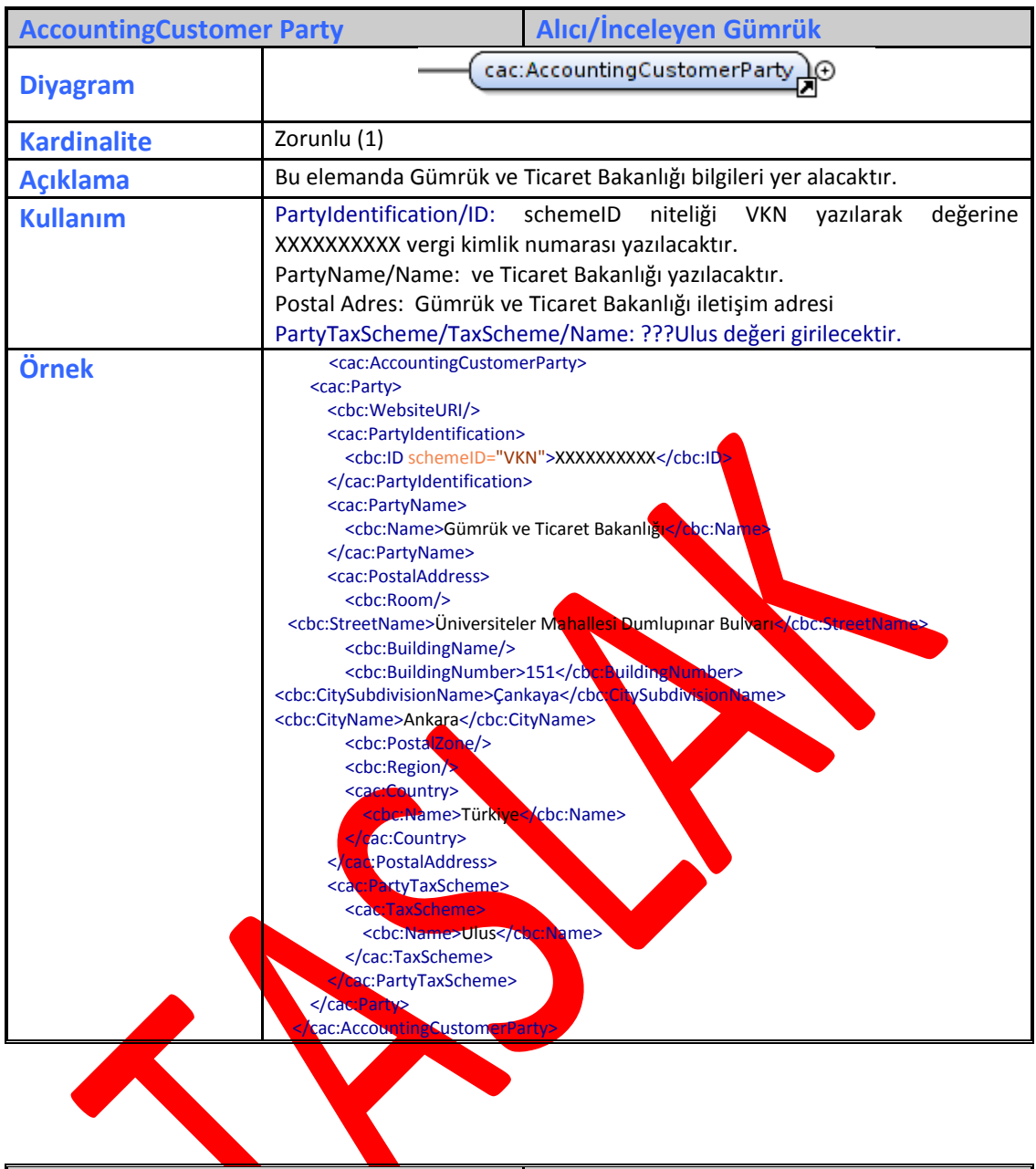

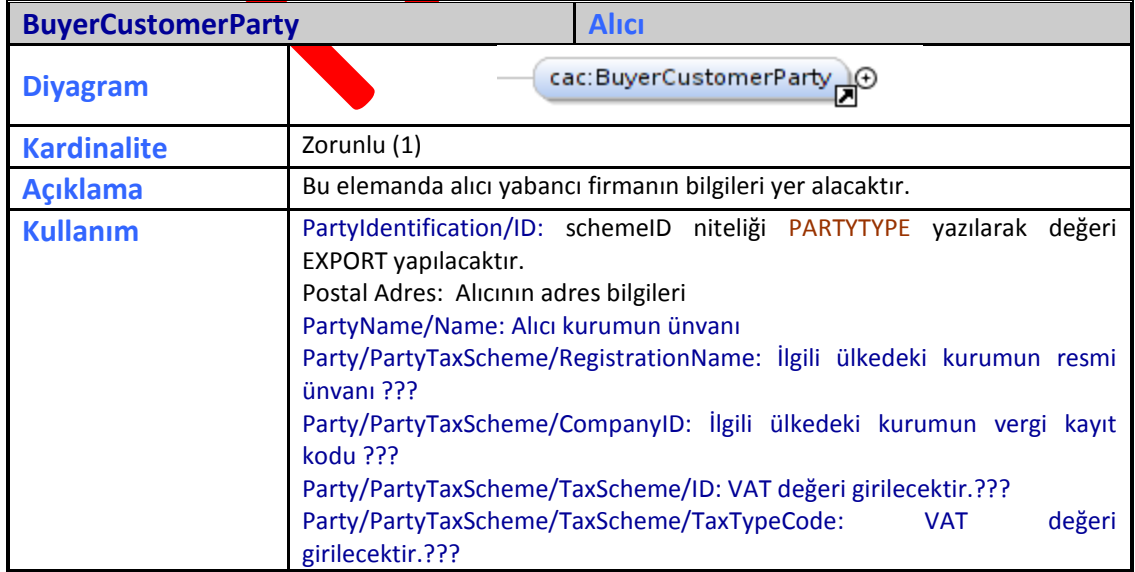

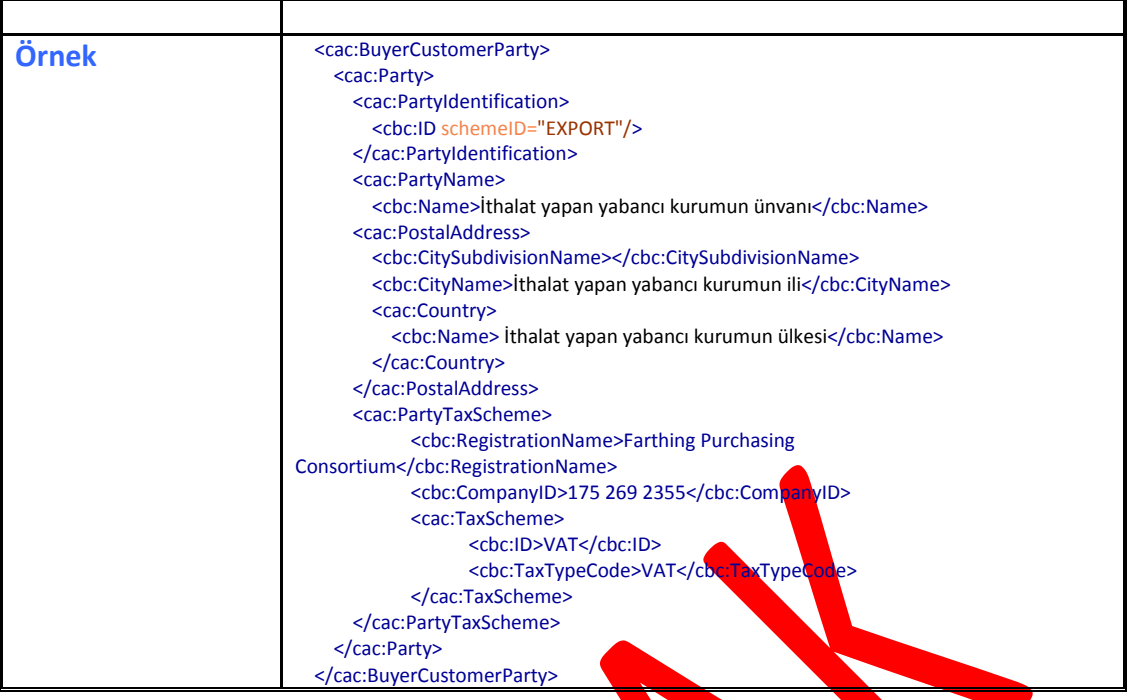

### <span id="page-12-0"></span>**2.2.1 Zarf Yapısı**

Hali hazırda kullanılan e-fatura zarf yapısından farklı olarak zarf içinde aşağıdaki bilgiler olmalıdır.

Zarf receiver bilgileri aşağıdaki şekilde olmalıdır.

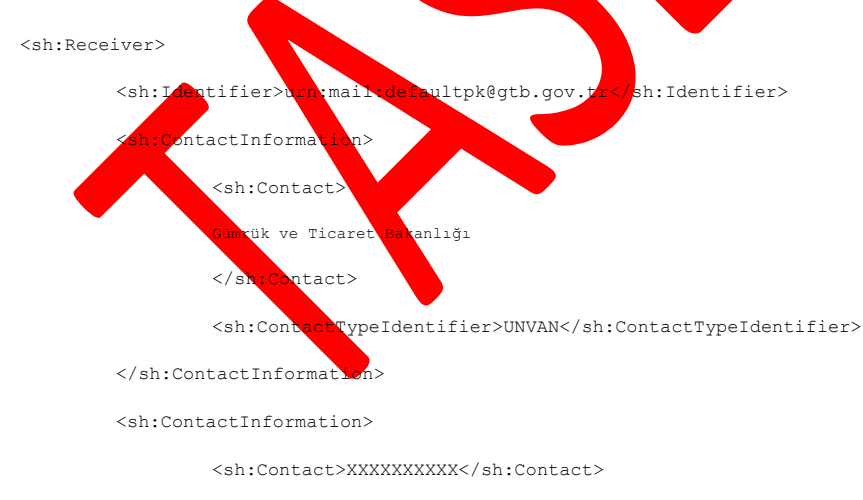

<sh:ContactTypeIdentifier>VKN\_TCKN</sh:ContactTypeIdentifier>

</sh:ContactInformation>

</sh:Receiver>

# <span id="page-13-0"></span>**3 Yolcu Beraberi Eşya İhracı Faturası**

# <span id="page-13-1"></span>**3.1 Yolcu Beraberi Eşya İhracı Faturasının İş Akışı ve Roller**

Yolcu beraberi eşya ihracının elektronik gerçekleştirimi, kullanılan e-fatura formatının ek bilgilerle desteklenmiş özelleşmiş halinin aşağıda tariflenen iş akışı ile yapılmasıdır.

- 1- Şekil-1'de işlemin iş akışı tariflenmiş olup, uygulamayı kullanarak fatura düzenlemek isteyen mükellefler; e-fatura sistemine kayıtlı olmalıdır,
- 2- Düzenleyecekleri yolcu beraberi eşya ihracı faturalarının alıcıları bilgilerini Gümrük ve Ticaret Bakanlığı olarak düzenleyeceklerdir,
- 3- Düzenlenen faturalar onay için Gümrük çıkış memurunun önüne düşecektir,
- 4- Onaylanan faturalar ile ilgili uygulama yanıtı ...??? ödemesi için ilgili yetki belgeli aracı kurumların siştemine düşecektir.

Yolcu beraber eşya faturalarının elektronik ortamda işleyişi için gerekli 5 farklı rol vardır. (Şekil-1)

Söz konusu roller ve tanımları aşağıda ilgili başlıklar altında yer almaktadır.

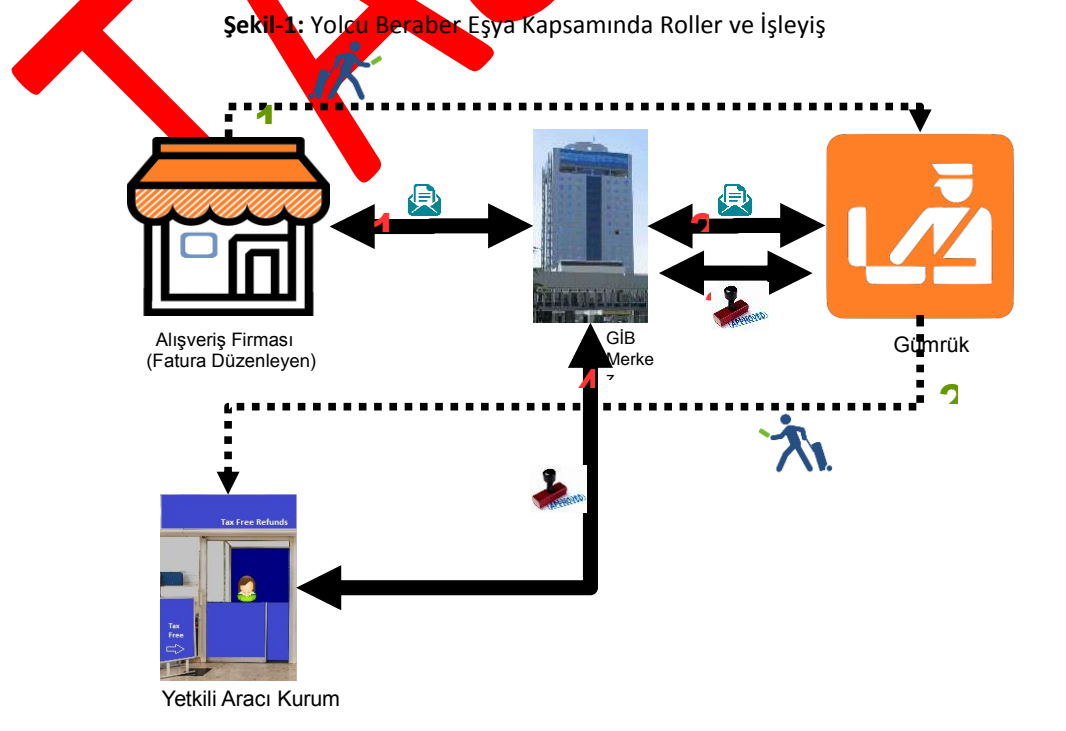

#### <span id="page-14-0"></span>**3.1.1 Fatura Düzenleyen**

Yolcu beraber eşyanın elektronik olarak gönderimi kapsamında fatura düzenleyen; standarda uygun olarak oluşturulan elektronik faturayı düzenleyen, uygulamaya özel entegratör veya entegrasyon yolu ile dahil olmuş tüzel kişiliktir. Fatura düzenleyenin rol tanımı aşağıdaki şekildedir:

- e-Faturayı ve sistem yanıtını;
	- o Oluşturmaya imkân verir/oluşturur,
	- o Elektronik olarak imzalar veya Mali Mühür ile onaylar,
	- o Saklar,
	- o Faturayı iletir,
	- o Yolcu beraberi eşya ihracı için faturada gereken ek bilgileri sağlar.
- Merkez'den gelen uygulama yanıtını ve sistem yanıtını;
	- o Alır,
	- o Veri aktarım protokolü ile belirtilen veri kurallarına uygunluğunu denetler
		- o İşler,
	- Elektronik imza veya Mali Mühür doğrulaması yapar,
		- o Saklar.

Fatura düzenleyen tarafından oluşturulan belgeler, öngörülen şemalara, şema kurallarına, diğer veri kurallarına ve standartlara uygun olmak zorundadır. Ayrıca fatura düzenleyen, kullandığı uygulama ile ilgili her adımda loglama yapmak zorundadır.

### <span id="page-14-1"></span>**3.1.2 Gümrük ve Ticaret Bakanlığı**

Kendisine onay için gelen yolcu beraberi eşya ihracı faturalarını ve satın alınan malı gümrük memurları aracılığıyla kontrol etme ve kontrol sonucuna göre onay işlemi yapan kurumdur. Gümrük ve Ticaret Bakanlığı:

- Gelen yolcu beraberi eşya ihracı faturasını;
	- o Sorgular,
	- o Fatura bilgilerini ve alınan malı kontrol eder,
	- o Faturayı onaylar

Onaylanan her fatura için ilgili yetki belgeli aracı kuruma uygulama yanıtı gidecektir.

#### <span id="page-15-0"></span>**3.1.3 Merkez**

Faturaların elektronik belge olarak düzenlenmesi, elektronik olarak imzalanması veya Mali Mühür ile onaylanması, saklanması, letilmesi ile fatura bilgilerinin veri standartları ve formatına uygun biçimde aktarılması ve muhatabı tarafından alınmasına ilişkin belirlenen usul ve esasları uygular ve denetler. Merkezin rol tanımı ve sorumlulukları şu şekildedir:

- Veri aktarımında kullanılacak Veri Aktarım Protokolünün tasarımını yapar.
- Veri Aktarım Protokolü ile tanımlanan sistemin sunucu tarafının teknik altyapısının hazırlanmasından ve gerçekleştirilmesinden, iletişim protokolünde meydana gelebilecek değişikliklerin sunucu tarafına yansıtılmasından ve sunucu tarafının yönetiminden sorumludur.
- Kendisine gelen e-faturayı ve uygulama yanıtını;
	- o Alır,
	- o Fatura ve uygulama yanıtının, veri aktarım protokolü ile belirtilen veri kurallarına uygunluğunu denetler,
	- o İşler,
	- o İlgili adrese iletir,
	- o İlgili adrese sistem yanıtı oluşturur ve iletir.
- Kendisine gelen sistem yanıtını;

- o Alır,
- o Sistem yanıtının, veri aktarım protokolü ile belirtilen veri kurallarına uygunluğunu denetler,
- o İşler,
- o İlgili adrese iletir.

Merkez, uygulama ile ilgili her adımda loglama yapmak zorundadır.

#### <span id="page-16-0"></span>**3.1.4 Yetkili Aracı Kurum**

Türkiye'de ikamet etmeyen yolculara KDV iadesi yapmak üzere yetki belgesi almış aracı

firmalardır. E-Fatura kapsamında

- Gümrük ve Ticaret Bakanlığı tarafından gümrük memuru aracılığıyla gönderilen uygulama yanıtını alır.
- · Uygulama yanıtı içindeki bilgileri kontrol ederek göre yolcuya KDV iadesi ödemesi yapar.
- Bildirim zorunluluğu

### <span id="page-16-1"></span>**3.1.5 Türkiye'de ikamet etmeyen yolcu**

KDV iadesi alabilmek için aldığı mallar için fatura düzenletme ve pasaport ve isim bilgilerini fatura düzenleyene verme zorunluluğu vardır. Yetkili aracı kurumlardan gümrük onayından sonra iadesini alabilir.

# <span id="page-17-0"></span>**3.2 Fatura ve Uygulama Yanıtı Formatı**

### <span id="page-17-1"></span>**3.2.1 Fatura Formatı**

E-Fatura UBL TR 1.2 temel standardından farklı olarak yolcu beraber eşya faturasında farklı bulunması gereken bilgiler aşağıda belirtilmiştir.

Fatura bilgilerinde ProfileID: YOLCUBERABERFATURA girilmelidir.

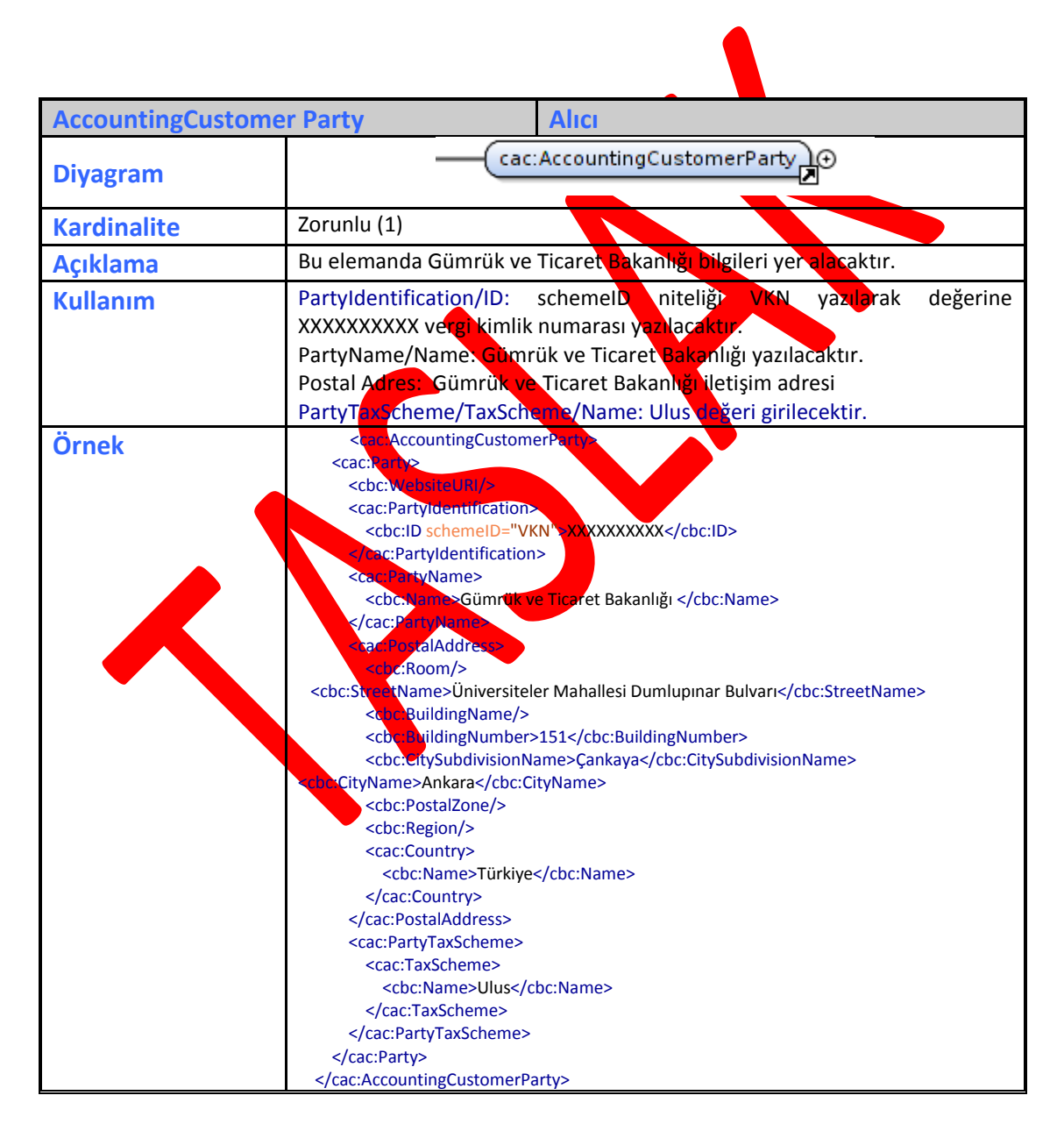

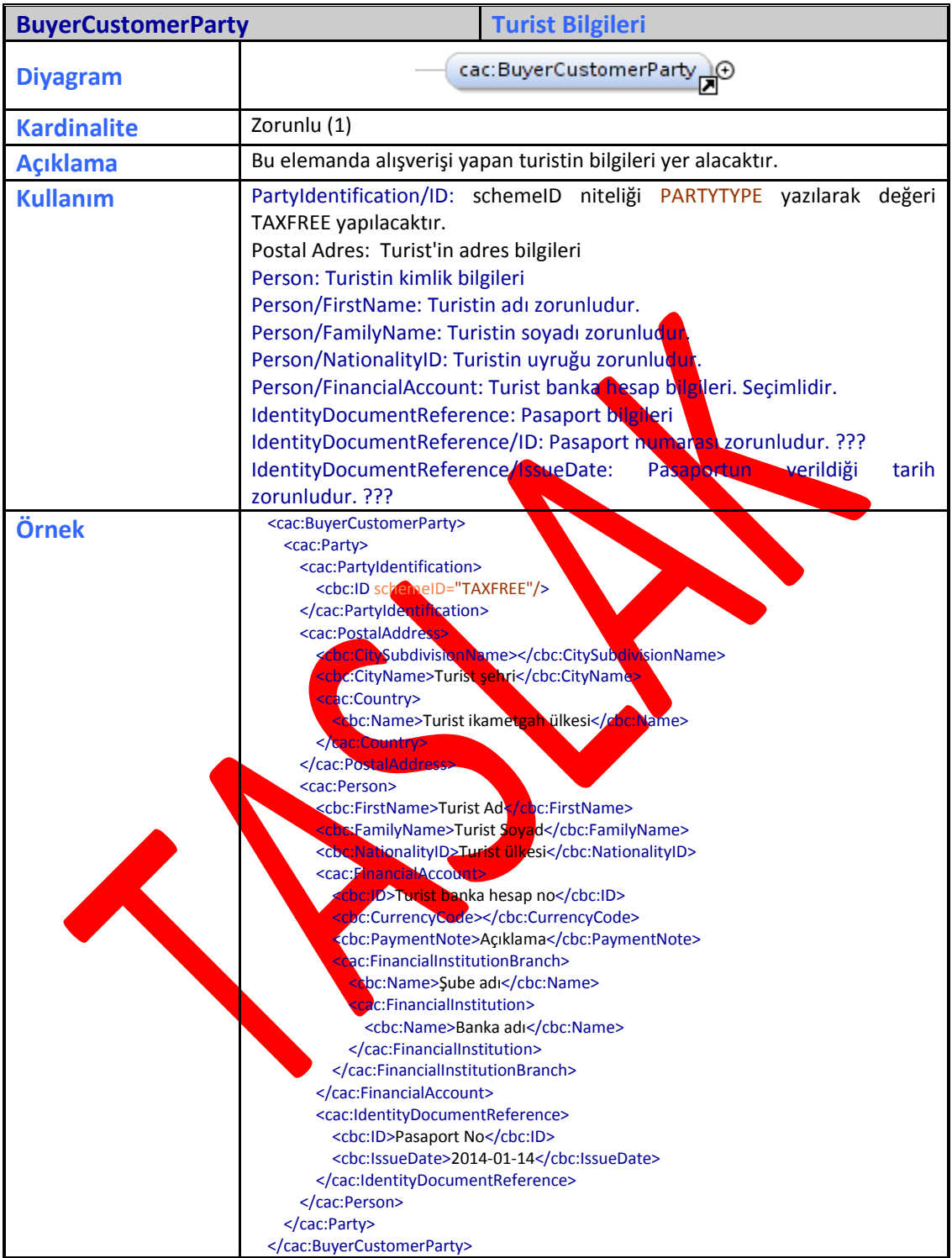

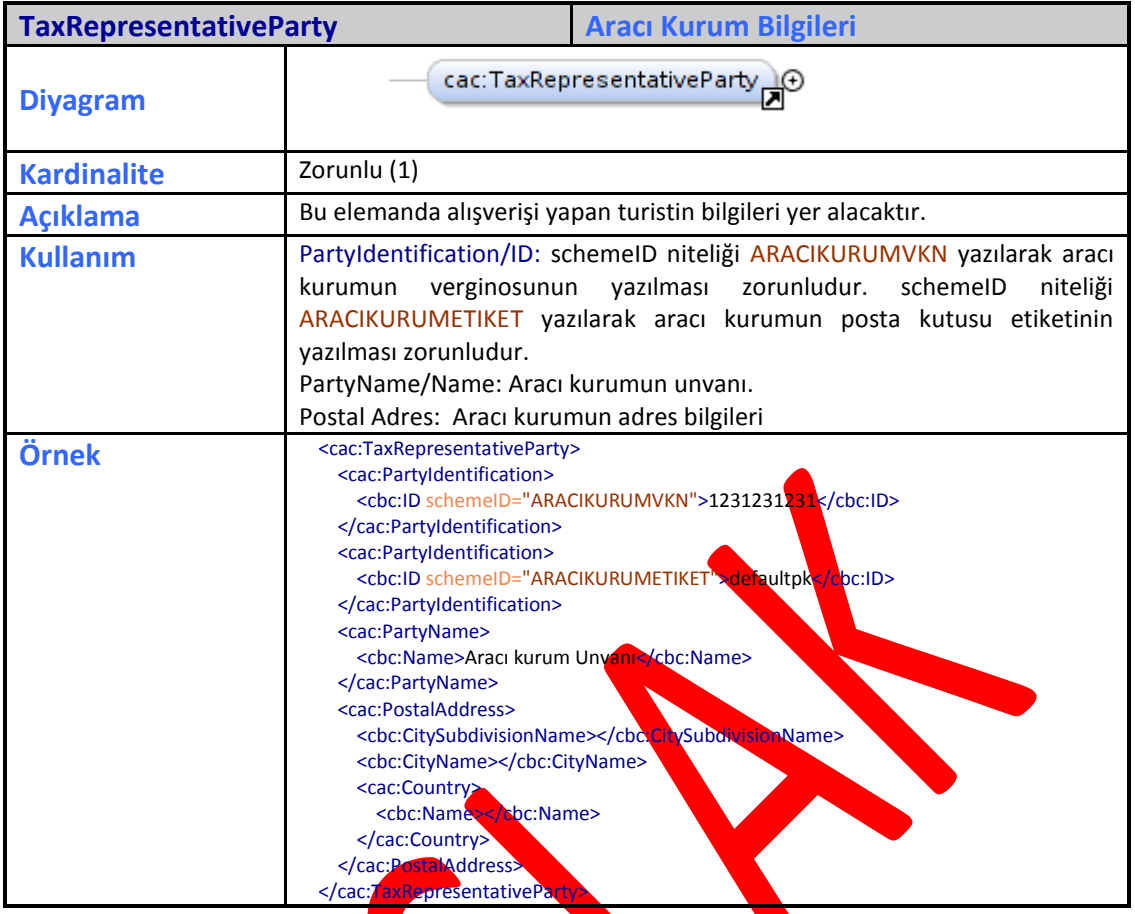

### <span id="page-19-0"></span>**3.2.2 Uygulama Yanıtı**

Gümrük memuru tarafından faturanın onaylanmasının ardından aracı kuruma gidecek uygulama yanıtı UBL TR 1.2 de bulunacak uygulama yanıtından farklı olarak aşağıdaki bilgileri içerecektir.

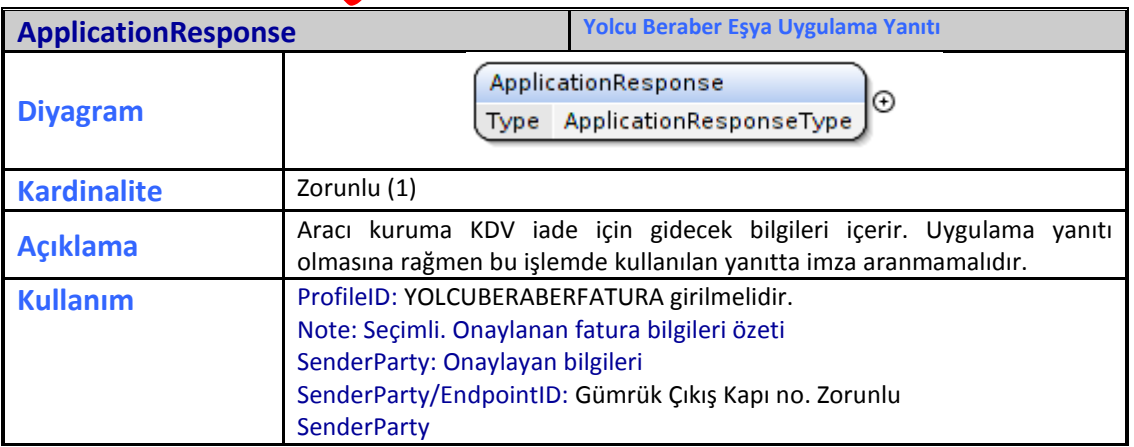

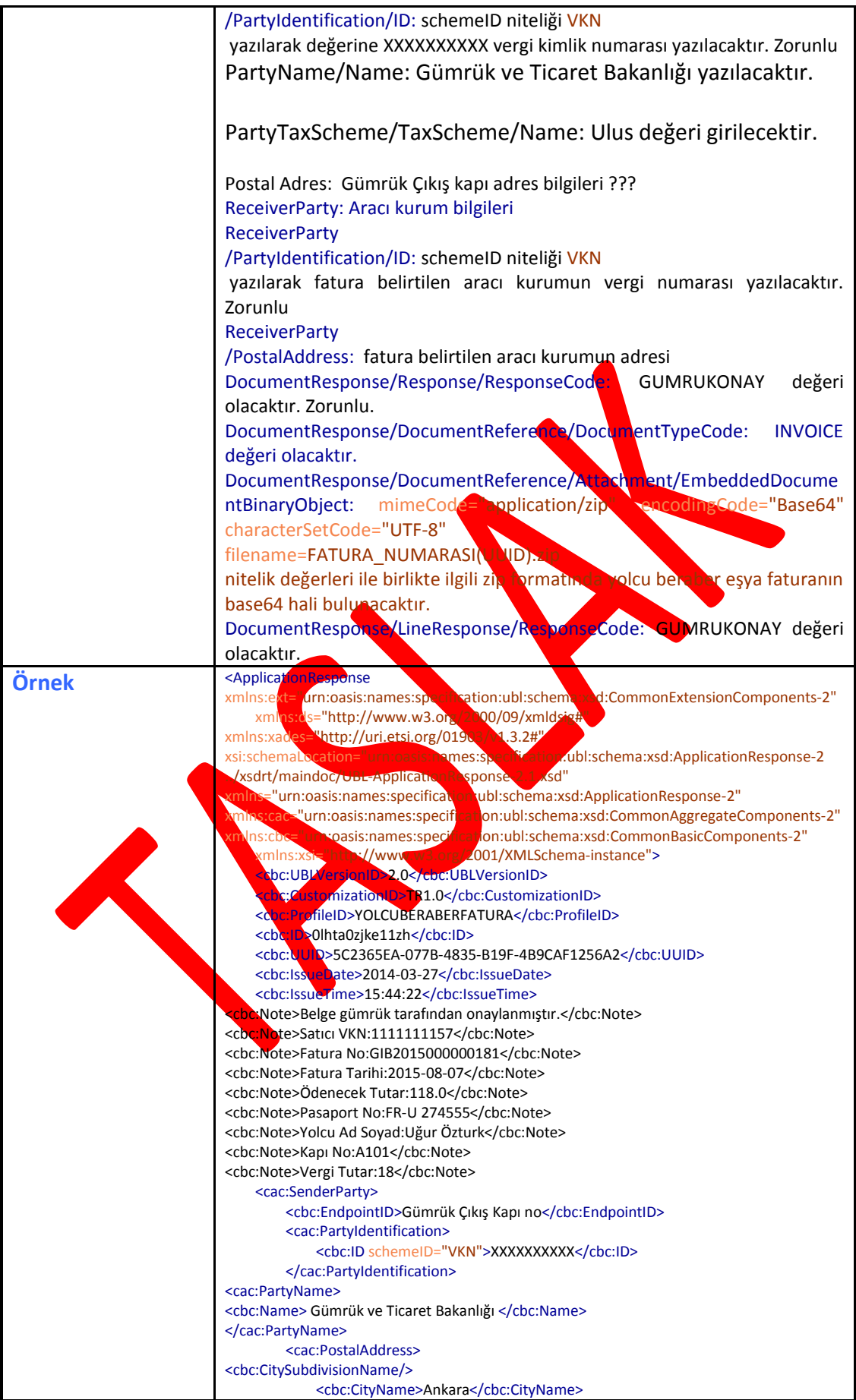

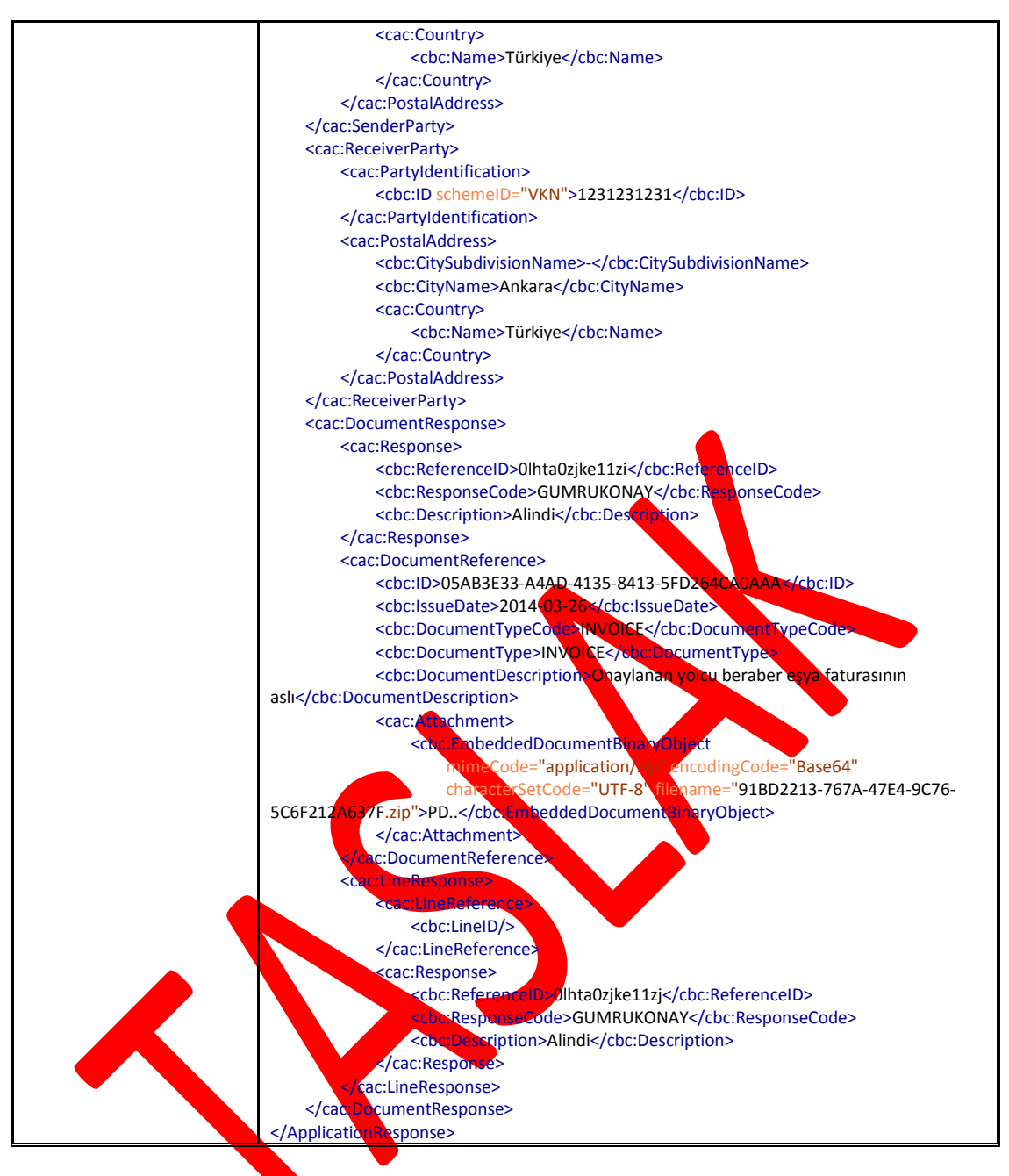

### <span id="page-21-0"></span>**3.2.3 Zarf Yapısı**

Hali hazırda kullanılan e-fatura zarf yapısından farklı olarak zarf içinde aşağıdaki bilgiler olmalıdır.

Zarf receiver bilgileri aşağıdaki şekilde olmalıdır.

<sh:Receiver> <sh:Identifier>urn:mail[:defaultpk@gtb.gov.tr<](mailto:defaultpk@gtb.gov.tr)/sh:Identifier> <sh:ContactInformation> <sh:Contact> Gümrük ve Ticaret Bakanlığı

</sh:Contact>

 $\langle$ sh:ContactTypeIdentifier>UNVAN $\langle$ /sh:ContactTypeIdentifier>

</sh:ContactInformation>

<sh:ContactInformation>

<sh:Contact>XXXXXXXXXX</sh:Contact>

<sh:ContactTypeIdentifier>VKN\_TCKN</sh:ContactTypeIdentifier>

</sh:ContactInformation>

</sh:Receiver>

Aracı kurumlara gelen uygulama yanıtı zarf yapısında uygulama yanıtı zarf yapısından farklı olarak zarf içinde aşağıdaki bilgiler olacaktır.

<sh:StandardBusinessDocumentHeader>

<sh:HeaderVersion>1.2</sh:HeaderVersion>

<sh:Sender>

<sh:Identifier>defaultpk</sh:Identifi

<sh:ContactInformation>

<sh:Contact>XXXXXXXXXX</sh:Contact>

<sh:ContactTypeIdentifier>VKN\_TCKN</sh:ContactTypeIdentifier>

</sh:ContactInformation>

</sh:Sender>

<sh:Receiver>

<sh:Identifier>Faturada belirtilen aracı kurumun etiketi</sh:Identifier>

Sh:ContactInformation

ontact>Faturada belirtilen aracı kurumun vergi numarası</sh:Contact>

<sh:ContactTypeIdentifier>VKN\_TCKN</sh:ContactTypeIdentifier>

ContactInformation>

</sh:Receiver>

<sh:DocumentIdentification>

<sh:Standard>UBLTR</sh:Standard>

<sh:TypeVersion>1.2</sh:TypeVersion>

<sh:InstanceIdentifier>ZARF UUID numarası</sh:InstanceIdentifier>

<sh:Type>POSTBOXENVELOPE</sh:Type>

<sh:CreationDateAndTime>Zarfın oluşturulduğu tarih</sh:CreationDateAndTime>

</sh:DocumentIdentification>

</sh:StandardBusinessDocumentHeader>

## <span id="page-23-0"></span>**4 EKLER**

### <span id="page-23-1"></span>**5 NOTLAR**

 VKN alanlarındaki XXXXXXXXXX olarak belirtilen değerler daha sonra belirlenecektir.

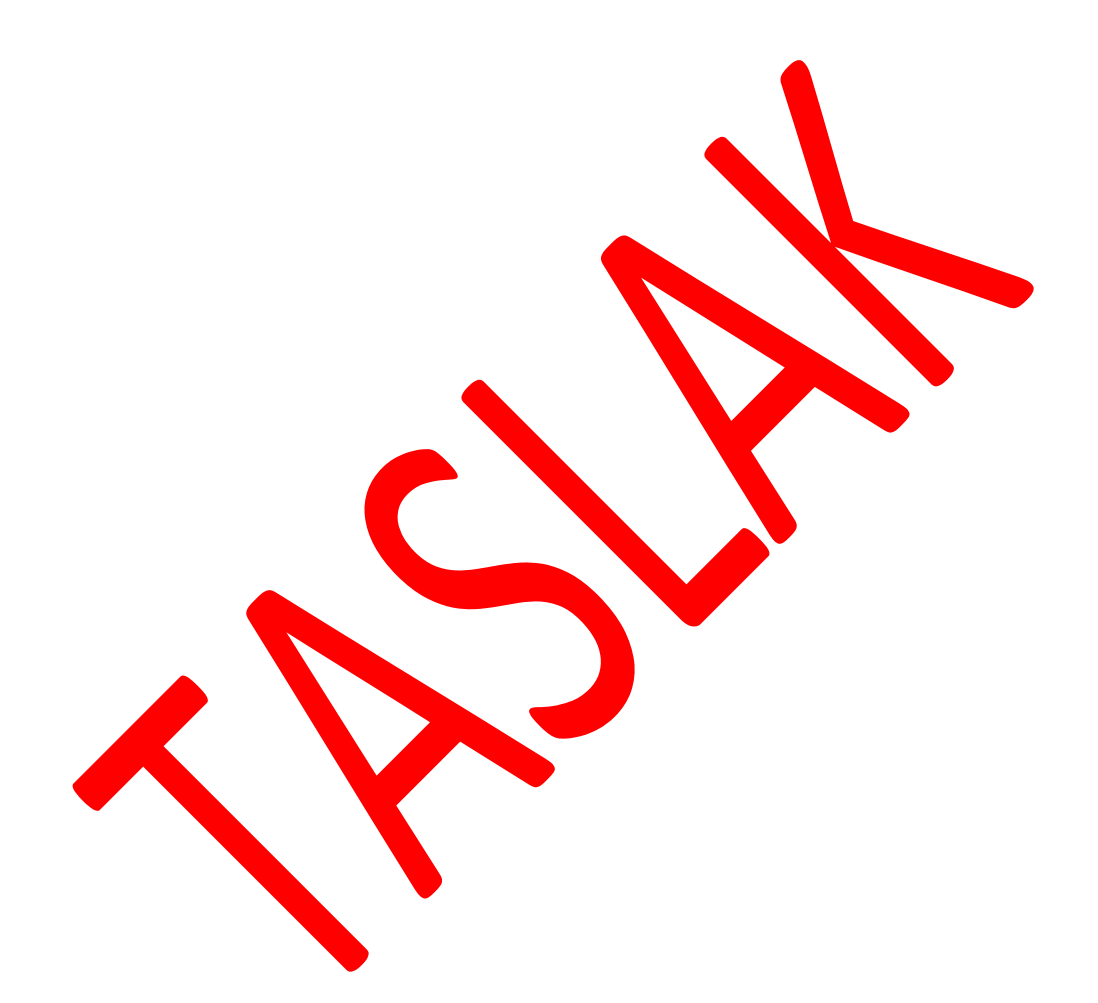